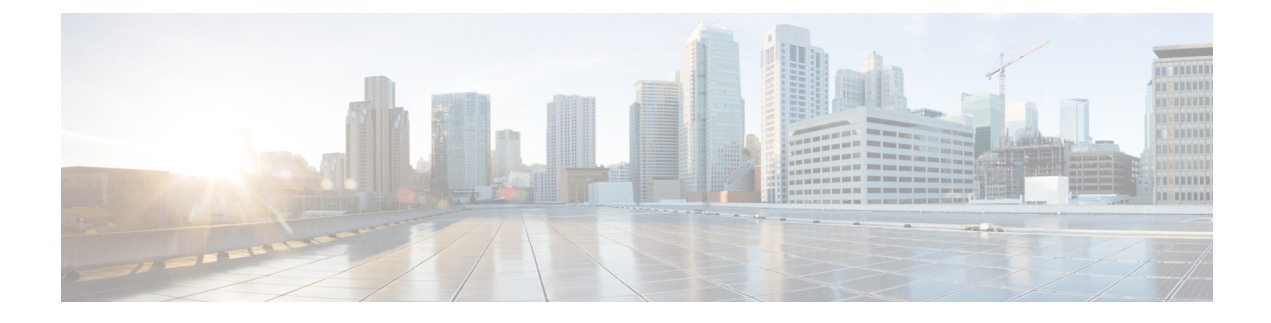

## **Introduction to the Secure Web Appliance**

- About Secure Web [Appliance,](#page-0-0) on page 1
- [Document](#page-0-1) Network Settings, on page 1

## <span id="page-0-0"></span>**About Secure Web Appliance**

Cisco Secure Web Appliance S196, S396, S696, and S696F helps organizations secure and control web traffic. This guide describes how to setup your appliances and use theSystem Setup Wizard to configure basic settings for the appliance. For information about how to configure appliance settings, see **Deployment** chapter in the AsyncOS for Cisco Secure Web [Appliances](https://www.cisco.com/c/en/us/support/security/web-security-appliance/products-user-guide-list.html) User Guide.

## <span id="page-0-1"></span>**Document Network Settings**

Before you begin, write down the following information about your network and administrator settings.

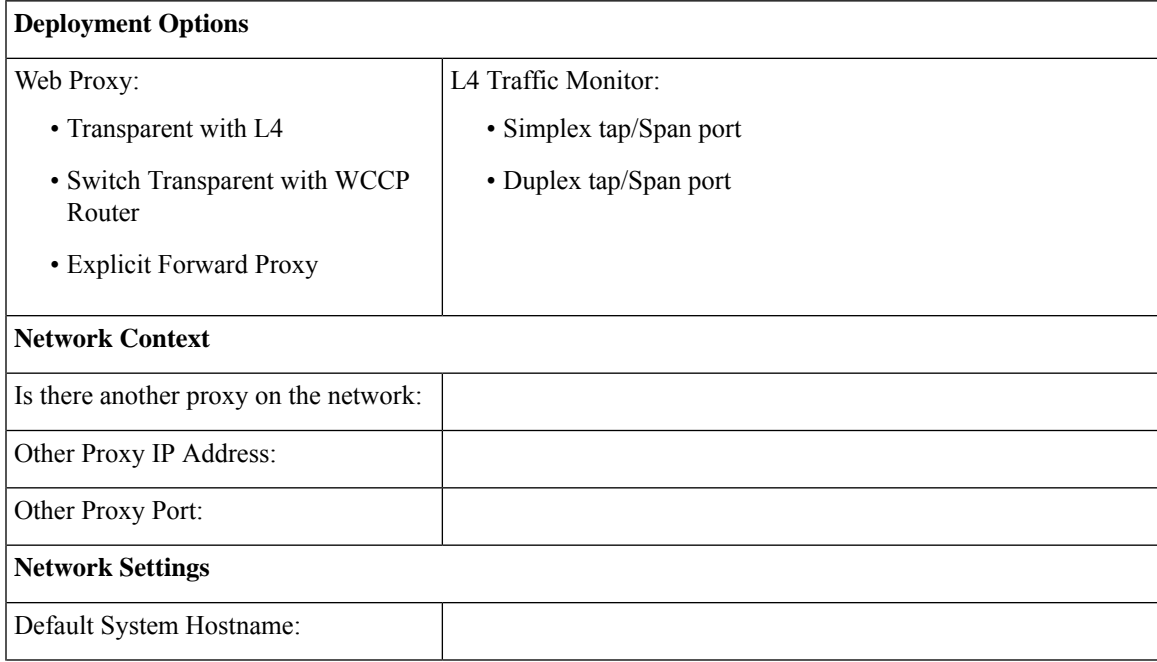

I

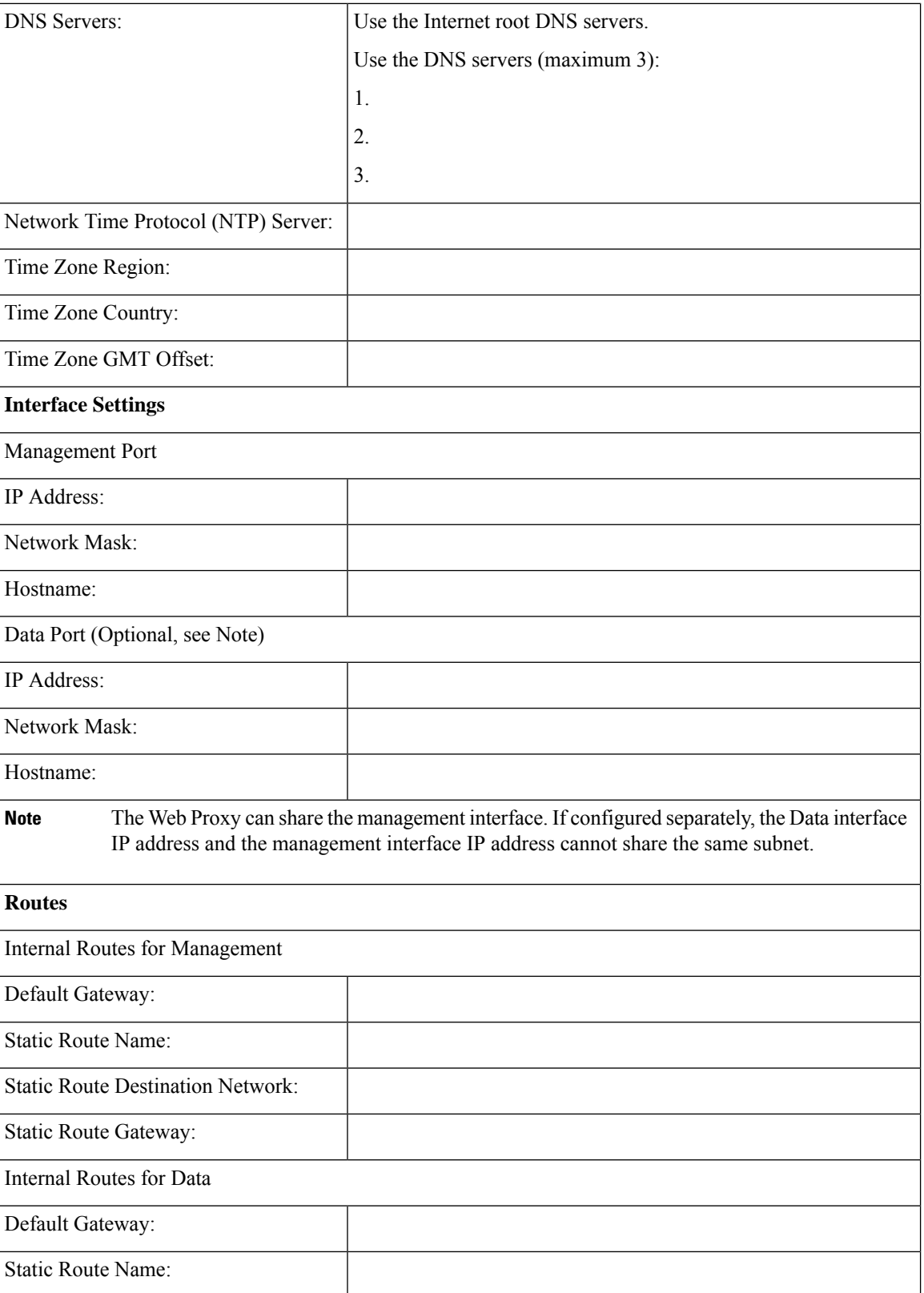

ı

 $\mathbf I$ 

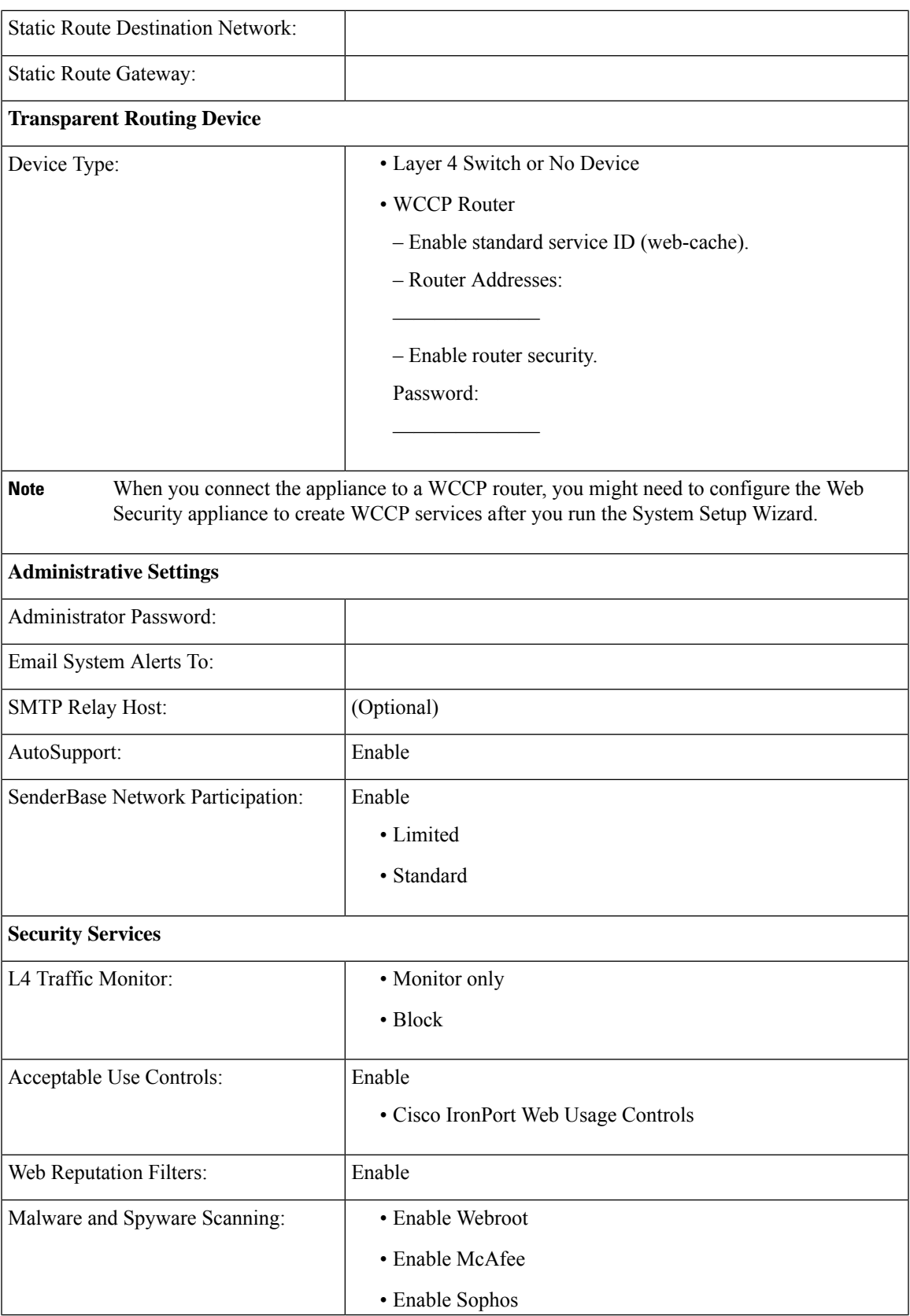

I

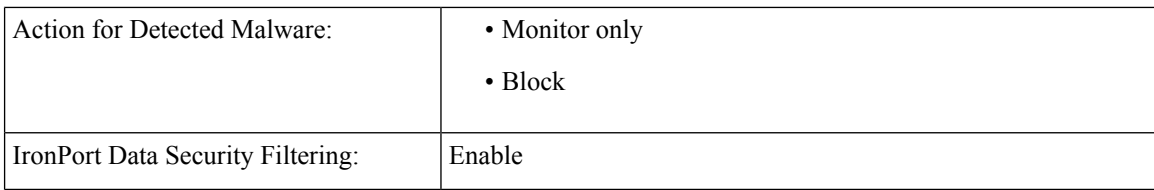